# Word connaissances intermédiaires -avec ou sans certification

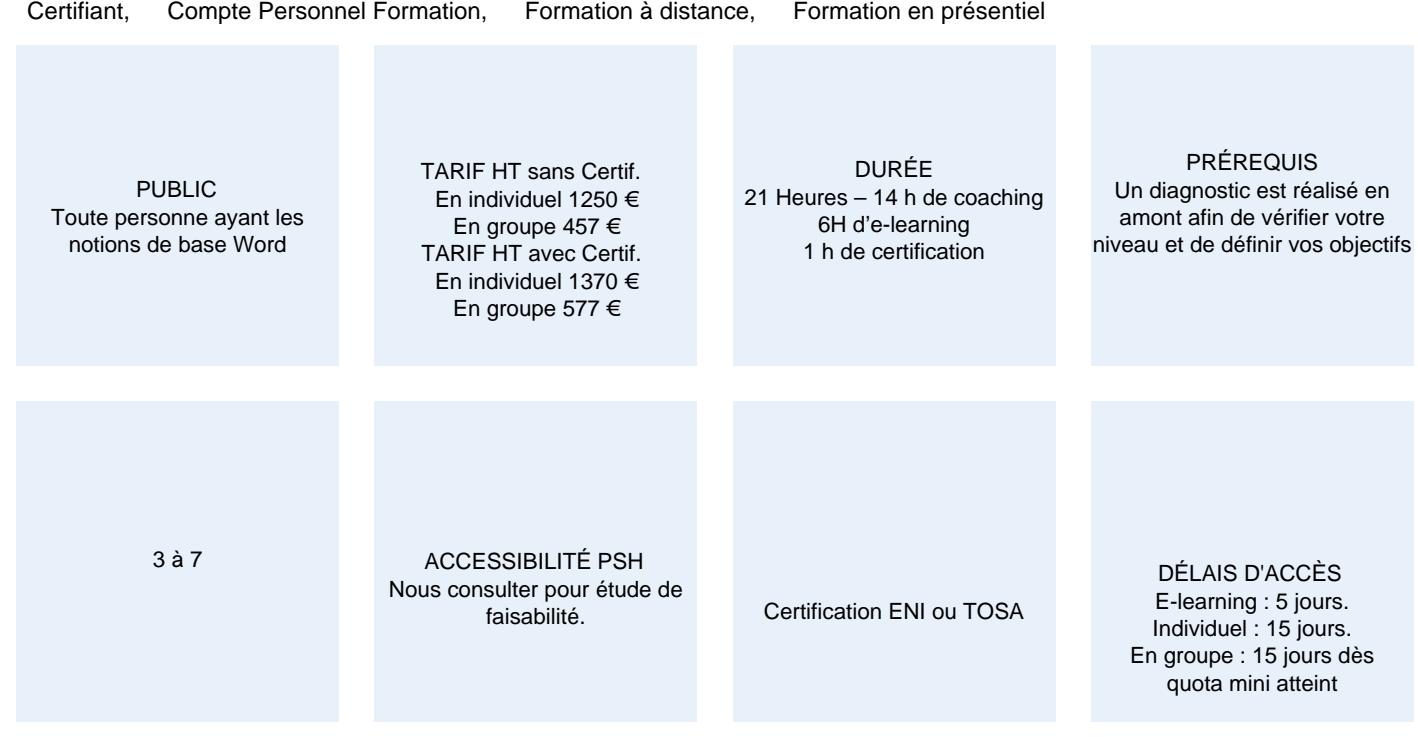

#### **CALENDRIER**

Entrée permanente Lieu : En entreprise, au centre ou en distanciel

# PRÉSENTATION DE LA FORMATION

Dans ce deuxième volet du triptyque de formations consacrées au logiciel Word, Optimum formation vous propose cette fois-ci de concevoir des plus travaillés que les précédents, en abordant la conception et la mise en page d'affiches et de brochures élégantes. Découvrez comment les personnaliser pour leur donner le style qui correspond au message.

#### OBJECTIFS PÉDAGOGIQUES

- Éviter les saisies fastidieuses
- Agrémenter vos documents de graphiques, de diagrammes
- Diffuser à l'aide du publipostage

# MODALITÉS D'ÉVALUATION

#### Certification TOSA ou ENI (En option).

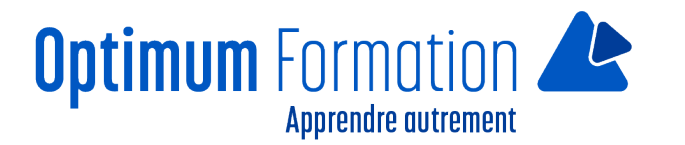

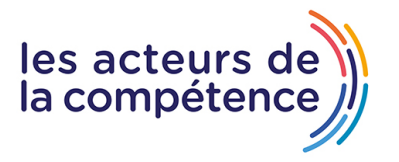

Mise en évidence des acquis par des exercices de mises en pratique.

#### **NOS POINTS FORTS**

- Formation axée sur la transposition en situation de travail pour plus d'efficacité
- Tous nos apprentissages sont dispensés en présentiel et à distance, en simultané au besoin
- Formation en groupe ou en intra et individuel

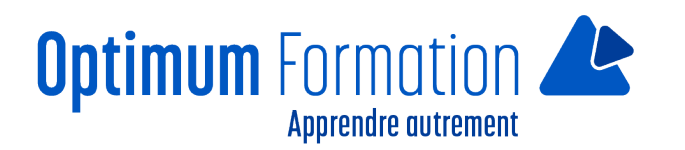

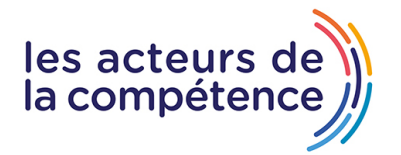

## **MODALITÉS D'ACCOMPAGNEMENT**

Approche active intégrant des études de cas, des mises en situation avec utilisation d'éléments issus du quotidien. Les cours se veulent participatifs pour amener l'apprenant à être en interaction dans son apprentissage. Alternance théorie et pratique.

## **SUIVI DE L'EXÉCUTION DE L'ACTION**

Feuilles de présence signées par le stagiaire et le formateur par séance de formation. Attestation de fin de stage accompagnée d'un certificat de réalisation. Enquête de satisfaction en fin de formation. A la fin de cette formation, vous pourrez obtenir une certification officielle, TOSA ou ENI.

LIEN AVEC D'AUTRES CERTIFICATIONS PROFESSIONNELLES, CERTIFICATIONS OU HABILITATIONS : Néant

#### **PROFILS DES FORMATEURS**

Consultant/formateur en bureautique, certifié MOS, TOSA ou ENI, avec une expérience de trois ans minimum. Optimum Formation veille à ce que les membres de son équipe assurent une veille continue des outils et méthodes pédagogiques. Nos formateurs se veulent pragmatiques, afin de permettre à chacun d'appliquer les contenus enseignés concrètement sur le terrain.

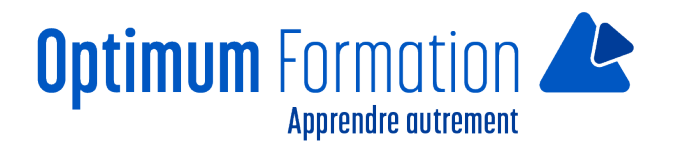

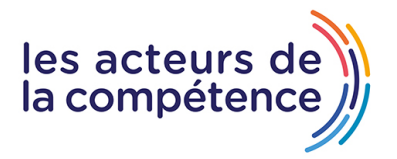

# **Contenu de la formation**

# **ÉVITEZ LES SAISIES FASTIDIEUSES**

- Création d'une insertion automatique
- Utilisation d'une insertion automatique
- Gestion des insertions automatiques
- Date et heure système

## **SACHEZ PRÉSENTER UN TABLEAU DANS UN TEXTE**

- Création d'un tableau
- Déplacement et saisie dans un tableau
- Sélection et insertion de lignes et de colonnes
- Suppression de lignes et de colonnes
- Style de tableau
- Mise en forme des cellules
- Hauteur des lignes et largeur des colonnes
- Alignement des cellules et d'un tableau
- Fusion et fractionnement de cellules ou d'un tableau
- Conversion texte, tableau
- Tri d'un tableau, d'une liste ou de paragraphes
- Calculs dans un tableau

#### **AGRÉMENTEZ VOS TEXTES D'OBJETS GRAPHIQUES**

- Traçage d'un objet de dessin
- Dimensionnement/rotation/ajustement
- Déplacement/copie d'un objet de dessin
- Mise en forme d'un objet de dessin
- Texte dans un objet de dessin/WordArt
- Mise en forme de texte dans un objet/WordArt
- Insertion d'une image
- Gestion d'une image
- Positionnement et habillage d'une image
- Légende et table des illustrations
- Arrière-plan d'un document
- Graphique
- Insertion d'un objet d'une autre application
- Diagramme

## **IMPRIMEZ UNE ENVELOPPE OU RÉALISEZ UN MAILING**

- Création d'une enveloppe ou d'une étiquette d'adresse
- Le publipostage
- Mailing : associer une liste à un document

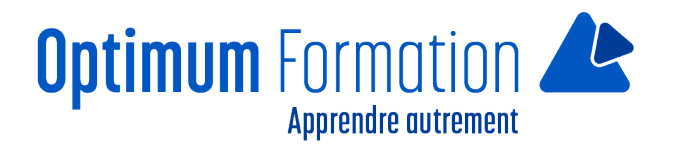

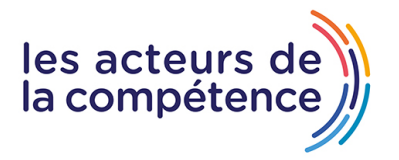

- Insertion de champs dans un mailing
- Exécution d'un mailing
- Modification des destinataires
- Ajout et suppression de destinataires
- Tri d'une liste de destinataires
- Sélection des enregistrements à imprimer
- Texte conditionnel dans un mailing
- Préparation d'étiquettes par mailing
- Document à zones variables